Syntax Analysis (Chapters 4 & 5)

# Top-Down Parsing (Chapter 4)

- Builds a parse tree top down, from the start nonterminal
- and creating tree nodes in **preorder** (a leftmost derivation)

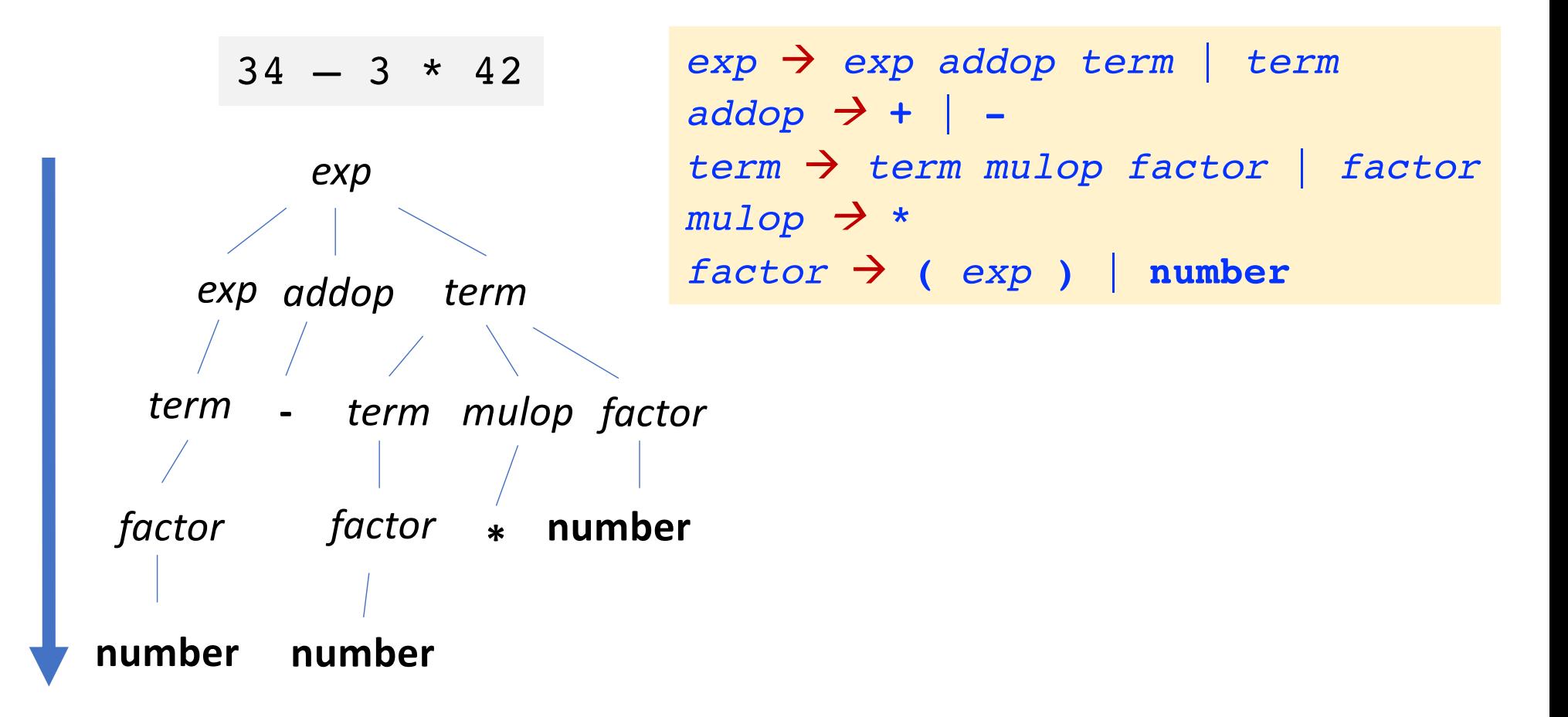

# Bottom-Up Parsing (Chapter 5)

• Builds a parse tree bottom up, from the leaf nodes

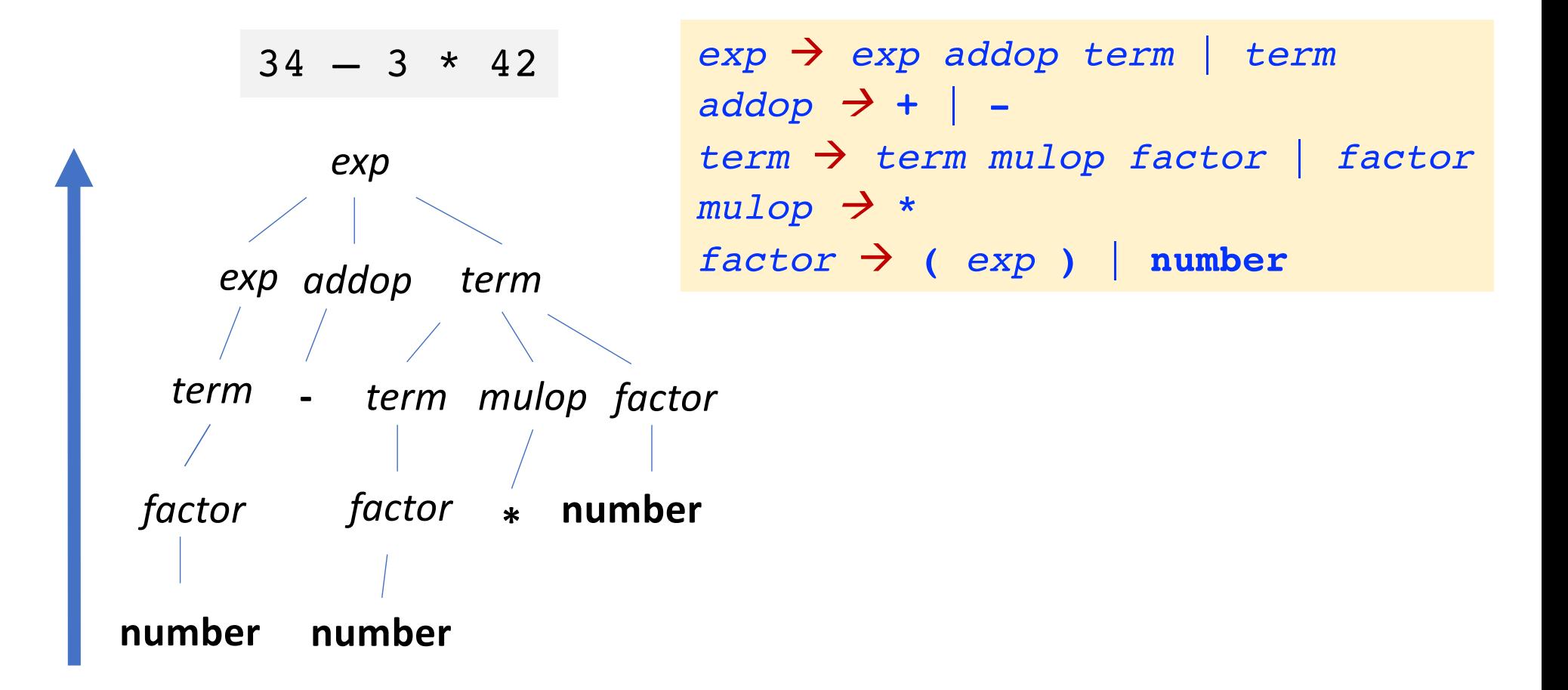

### Top-Down Parsing (Chapter 4)

# Top-Down Parsing

• Backtracking parsers

**More Powerful Exponential Time**

- try different possibilities
- back up arbitrary number of input symbols once a try fails
- Predictive parsers
	- use one or more lookahead symbols to narrow down the possibilities

 $34 - 3 * 42$ 

```
exp à exp addop term | term
addop à + | -
term à term mulop factor | factor
mulop \rightarrow *factor \rightarrow (exp) | number
```
# Top-Down Parsing (Predictive)

- Recursive-descent parsing
	- versatile
	- better for a hand-written parser
- LL(1) parsing
	- scan from **left to right**, and perform **leftmost** derivation
	- look ahead at most **one** input symbol

$$
34 - 3 * 42
$$

*exp* à *exp addop term* | *term addop* à **+** |  *term* à *term mulop factor* | *factor*  $mu$ lop  $\rightarrow$  \*  $factor \rightarrow (exp)$  | **number** 

#### • Basic Ideas

- for each nonterminal, define a function to recognize it

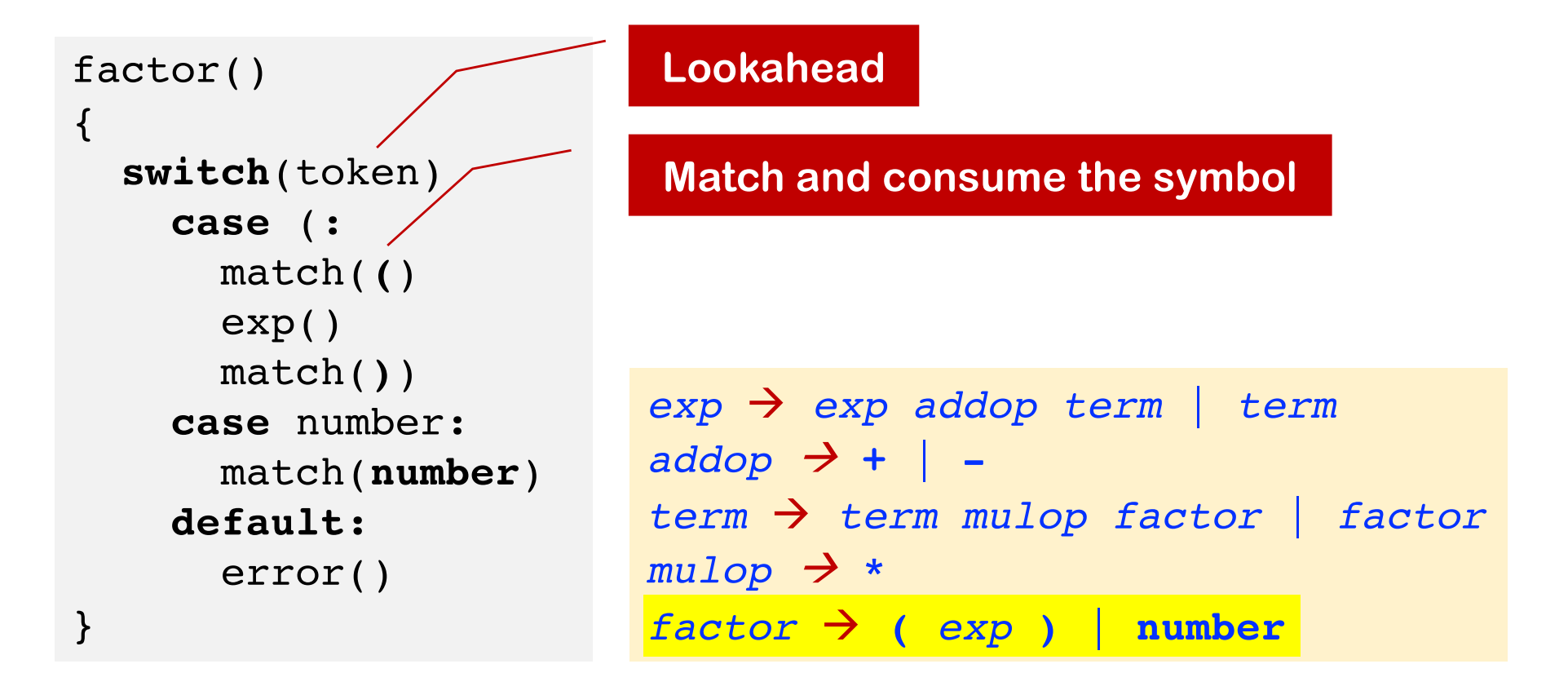

#### • Basic Ideas

- for each nonterminal, define a function to recognize it

```
match(expectedToken)
{
  if (token == expectedToken)
     token = getToken()
  else 
     error()
}
                         advance the input
```
#### • Basic Ideas

- for each nonterminal, define a function to recognize it

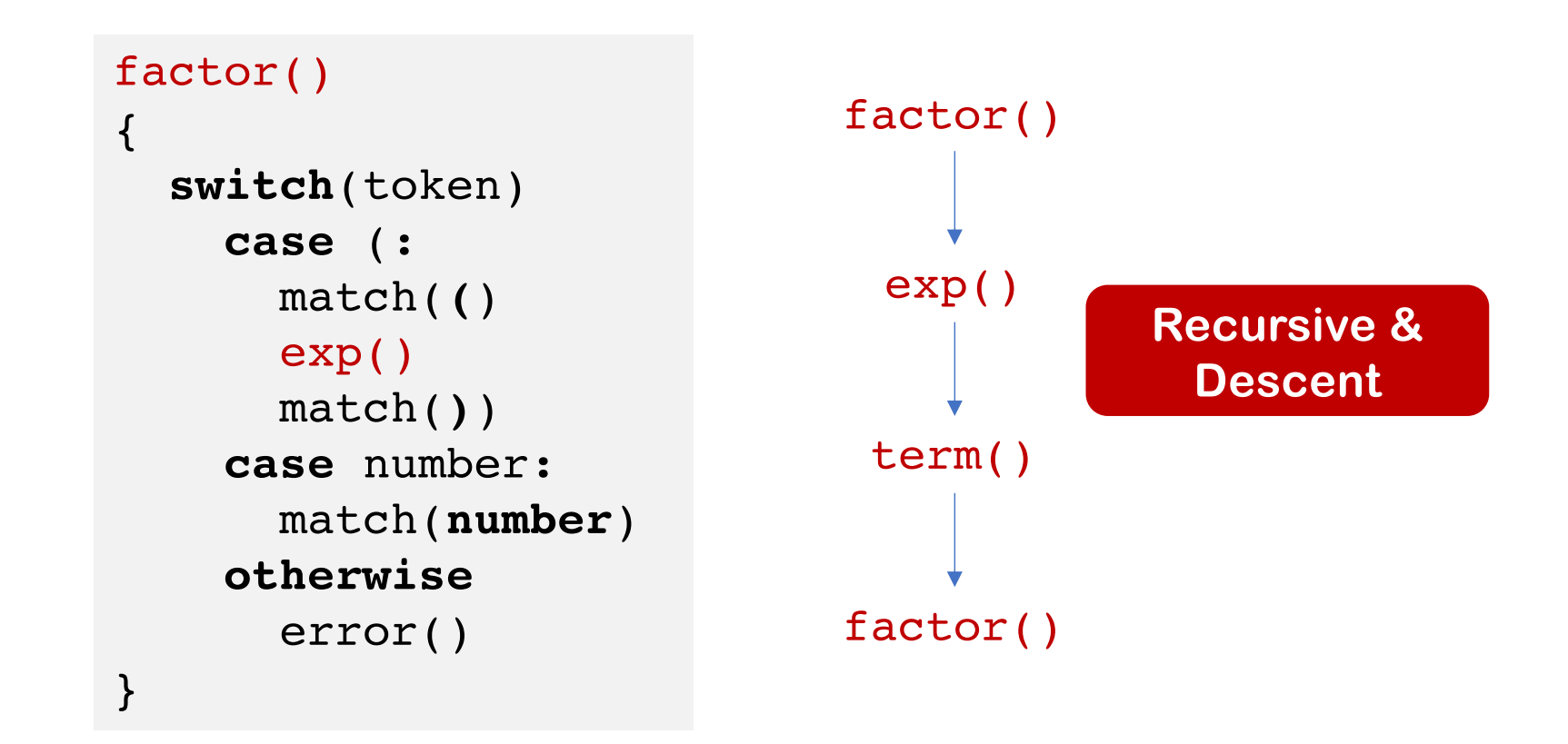

#### • Exercise

- Write down the pseudocode for recognizing  $if$ -stmt

 $if$ -stmt  $\rightarrow$  **if** (*exp*) *stmt* **else** *stmt* 

```
factor()
\left\{ \right.switch(token)
    case (:
       match(()
       exp()
       match())
    case number:
       match(number)
    otherwise
       error()
}
```

```
exp à exp addop term | term
\triangle addop \rightarrow + \parallel -
term à term mulop factor | factor
mulop \rightarrow *factor \rightarrow (exp) | number
```
#### • EBNF

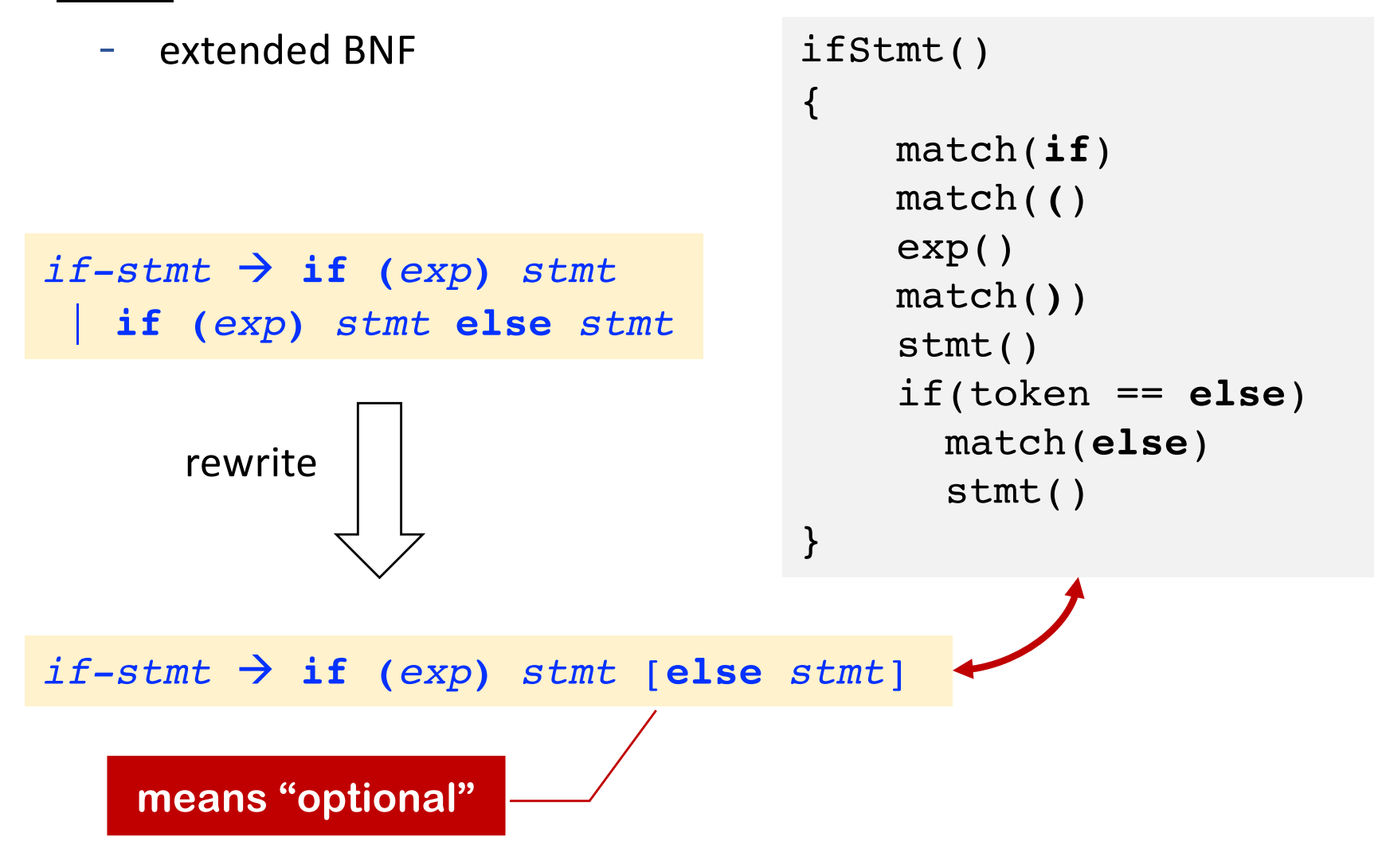

#### • EBNF

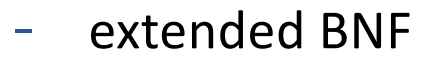

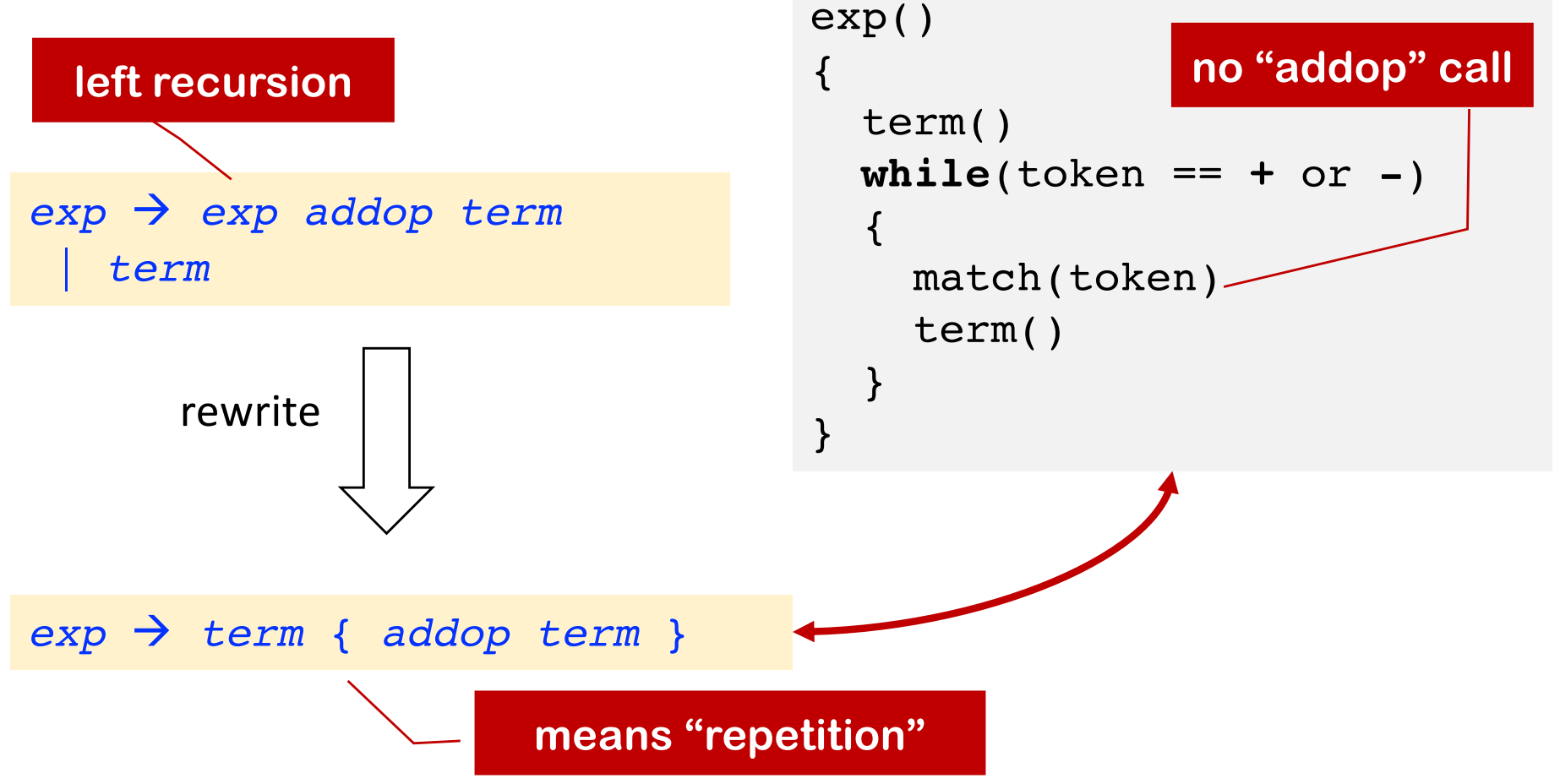

#### • EBNF

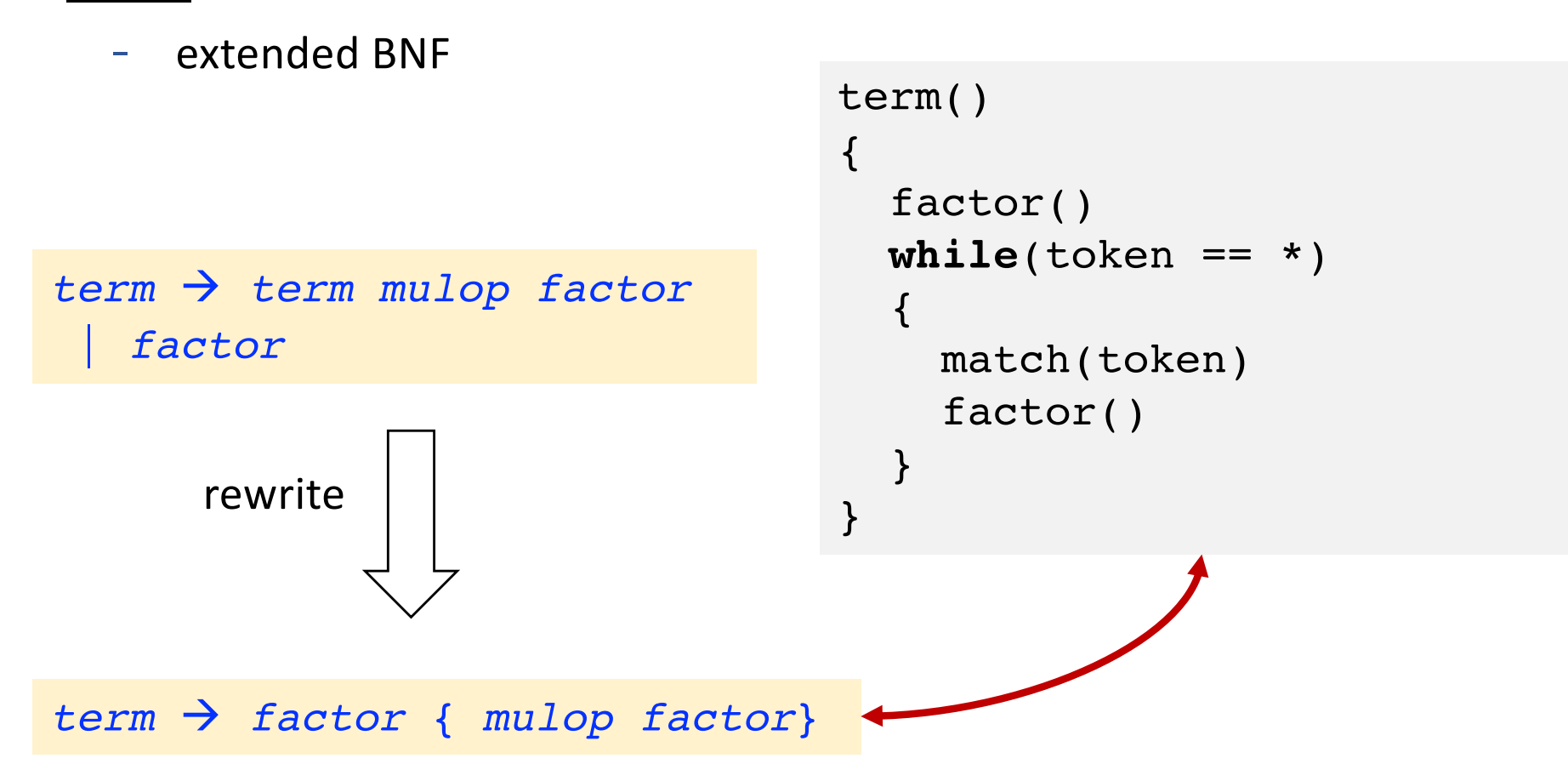

- Calculation can be embedded in parsing
- Preserve left associativity

```
exp \rightarrow term { addop term }
```

```
int exp()
\{int temp = term()
 while(token == + or -) {
    switch(token)
      case + :
        match(+)
        temp += term()case - :
        match(-)temp -= term()}
  return temp
}
```
- Tree construction can be embedded in parsing
- Example for generating a AST

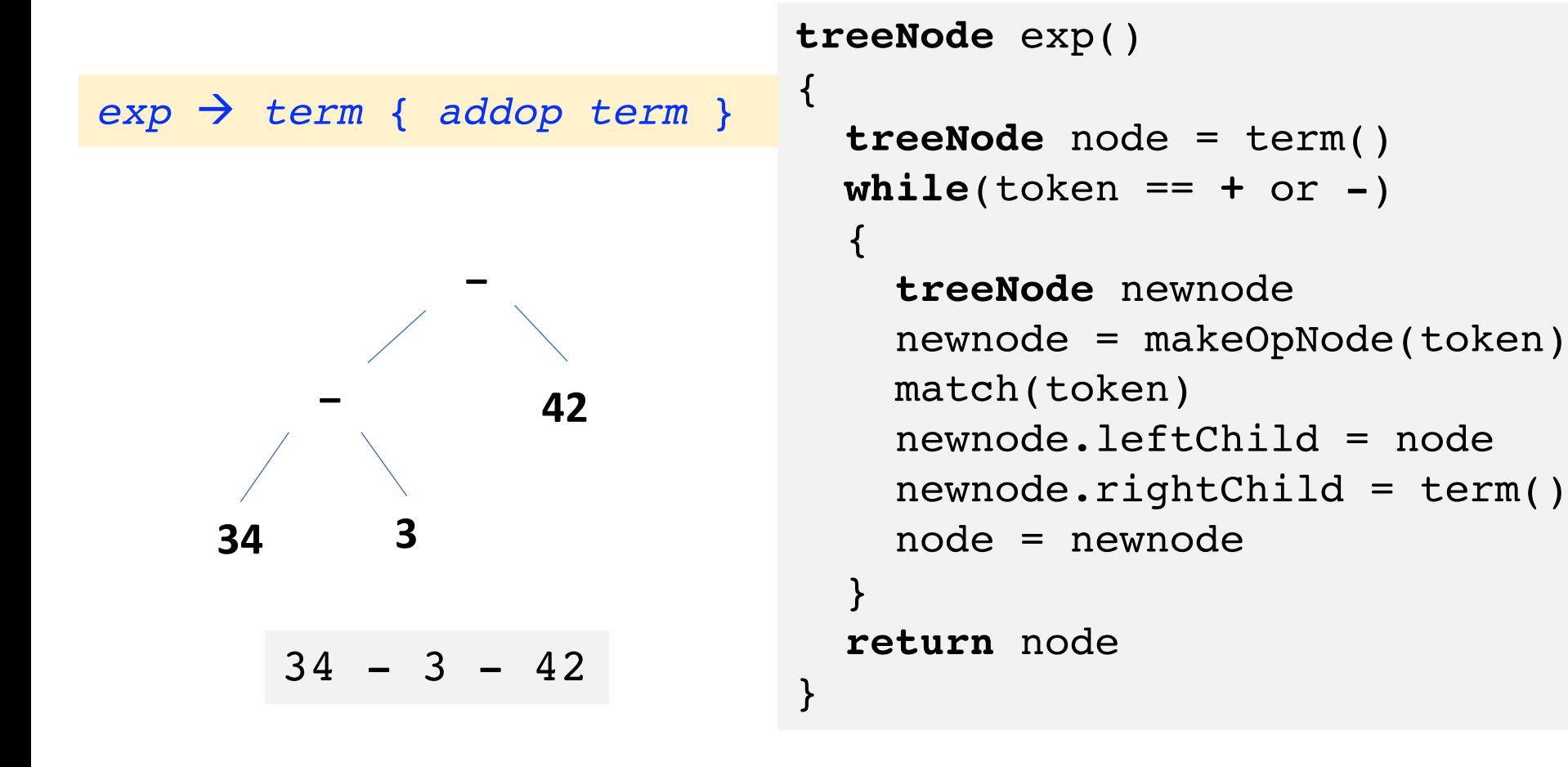

- Use a **stack** rather than recursive calls to build a tree
- Similar to running some pushdown automaton (PDA)
	- Begin by pushing the start nonterminal to the stack
	- Perform some **actions** based on the stack and next input symbol
	- Accept if both stack and input become empty

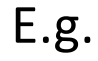

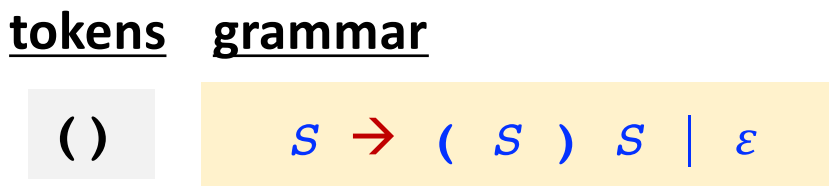

• Example

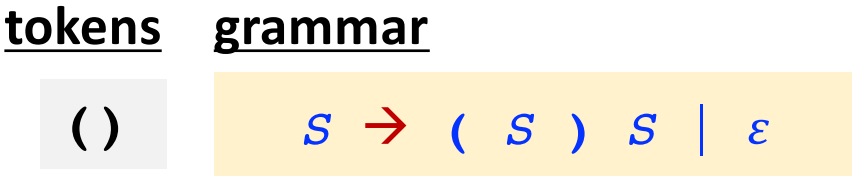

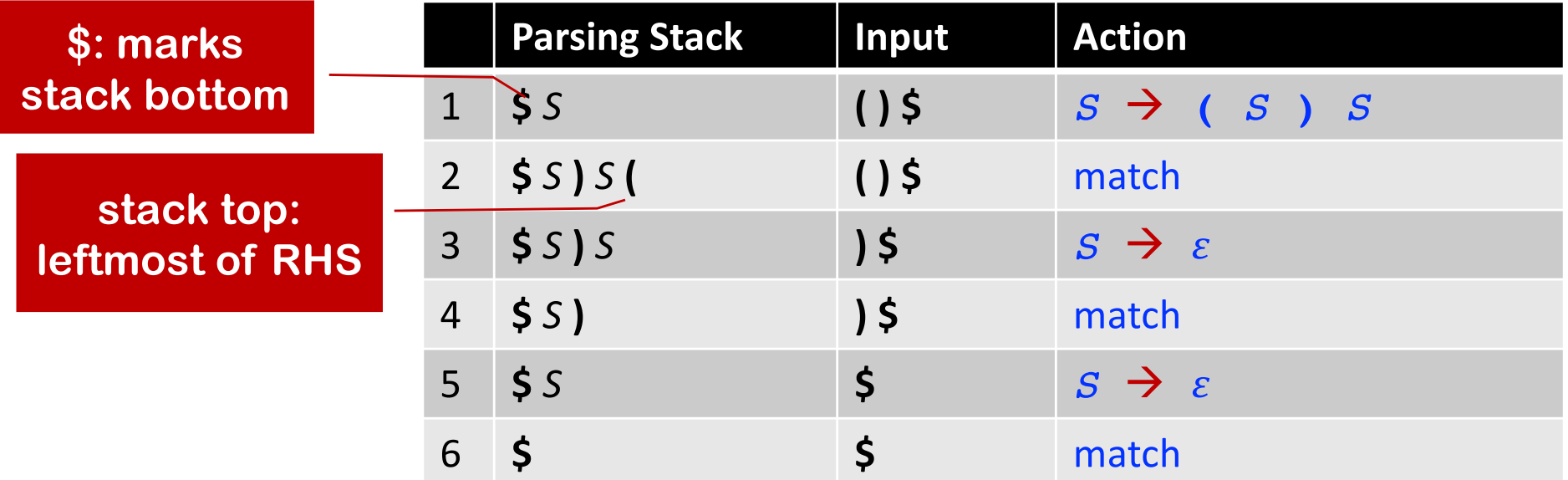

#### • Two Actions:

- If stack top is a nonterminal A and  $A \rightarrow \alpha$ , replace A with  $\alpha$  (generate)  $\equiv$
- If stack top is a terminal (token), match it with input token  $\overline{\phantom{a}}$ 
	- If matched, pop stack and advance input  $\overline{\phantom{a}}$
	- Otherwise, throw an error  $\equiv$

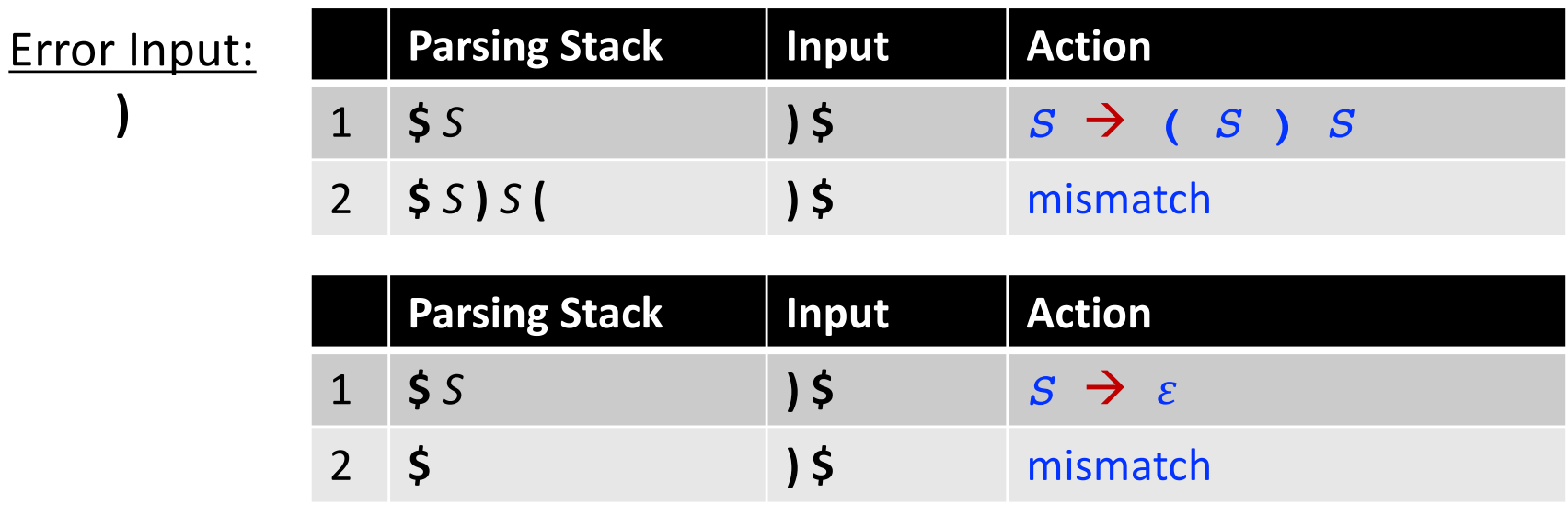

- Parse Tree Construction
	- root node is constructed at the beginning of the parse  $\overline{\phantom{a}}$
	- construct and attach tree nodes in each generate action  $\sim$

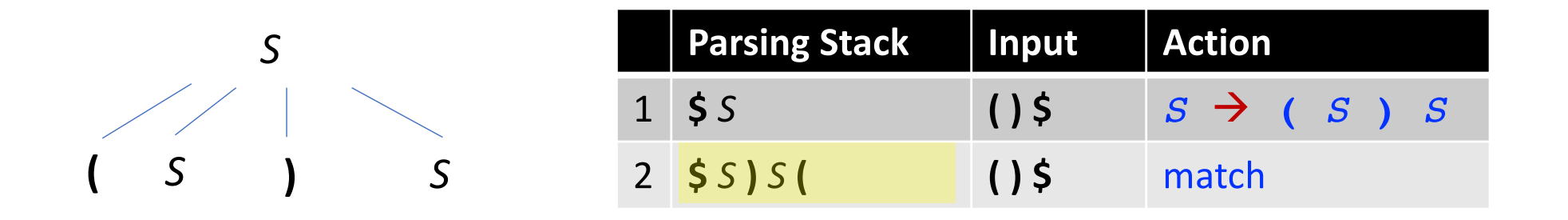

# First and Follow Sets

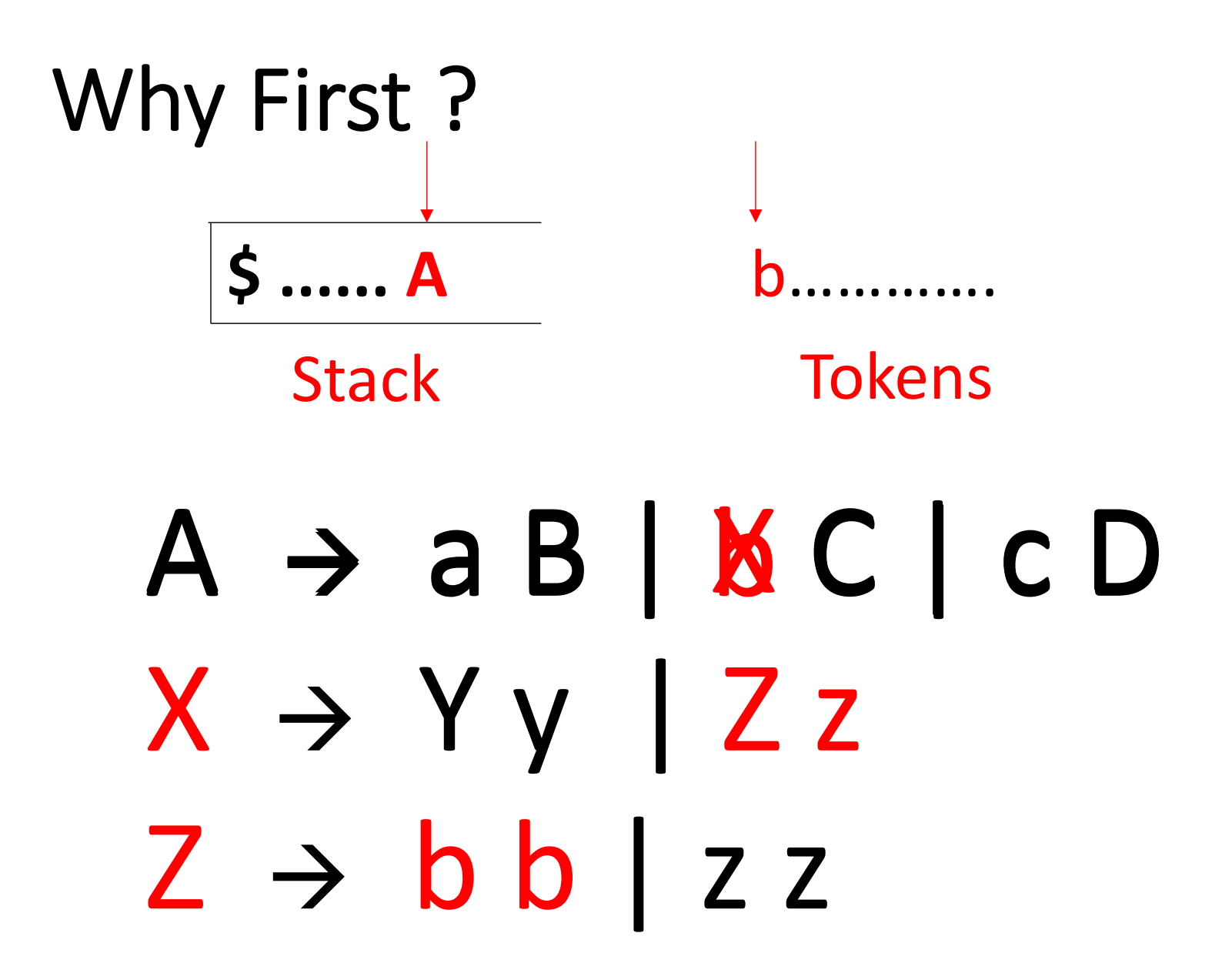

### First Set: Definition

• Suppose  $\alpha$  is a string of terminals and nonterminals, **First(** $\alpha$ **)** consists of the first terminals that can be derived from  $\alpha$ .

> if  $\alpha \Rightarrow^* a\beta$ , then a ∈ First(α) if  $\alpha \Rightarrow^* \varepsilon$  (nullable), then  $\varepsilon \in$  First( $\alpha$ )

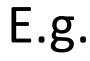

First (ABC) = {a, c, d}  
\nFirst (BC) = {b, c, 
$$
\varepsilon
$$
}  
\n
$$
\begin{array}{ccc}\nB \to B & C \\
C \to C & \varepsilon\n\end{array}
$$

#### **Another grammar**

$$
A \rightarrow AB | CD
$$
  
\n
$$
B \rightarrow Bb | \varepsilon
$$
  
\n
$$
C \rightarrow C | \varepsilon
$$
  
\n
$$
D \rightarrow d
$$

### First Set: Properties

- 1. If **X** is a terminal or  $\varepsilon$ , then **First(X)** =  $\{X\}$
- 2. Suppose **X** is a nonterminal and  $X \rightarrow Y_1Y_2...Y_k$ 
	- if for some **i**, **Y1...Yi-1** ⇒**\* ε** , then **First(X)** ⊇ **First(Yi ) – {ε}**
	- if **Y1...Yk** ⇒**\* ε**, then **ε** ∈ **First(X)**

**Why exclude it ?**

E.g.

 $First(A) = {a, c, d}$ 

#### **Another grammar**

$$
A \rightarrow AB \mid CD
$$
  
\n
$$
B \rightarrow Bb \mid \varepsilon
$$
  
\n
$$
C \rightarrow c \mid \varepsilon
$$
  
\n
$$
D \rightarrow d
$$

# First Set: Algorithm

• Compute the First set for each nonterminal iteratively

```
for each nonterminal A
  First(A) = \{\}while some First set changed
  for each A \rightarrow X_1X_2...X_nk = 1continue = true
    while continue == true and k \le nadd First(X_k) – {ε} to First(A)
       if \varepsilon \notin First(X_k)
         continue = false
       k++if continue == true 
       add \epsilon to First(A)
                                          Why iterative ?
```
# First Set: Algorithm

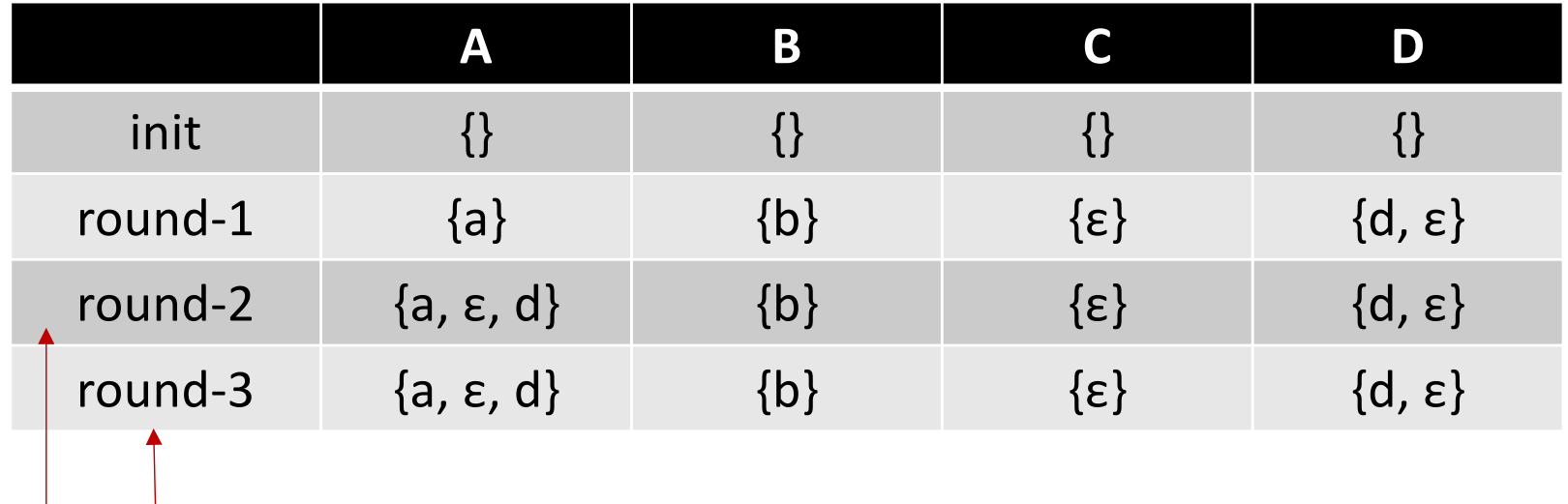

#### **The same results, so iteration stops**

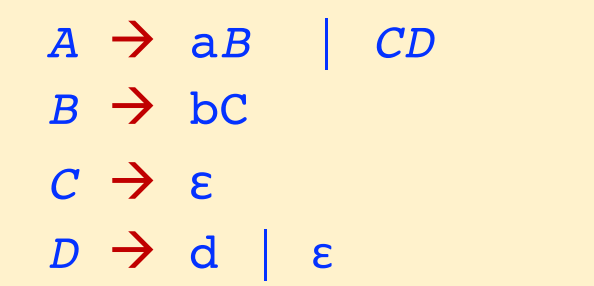

# Why Follow?

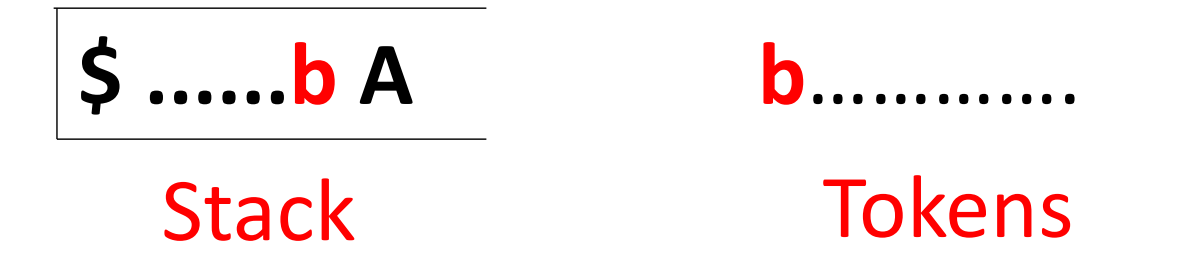

# $A \rightarrow aB \mid \epsilon \mid cD$ if b can Follow A

### Follow Set: Definition

- For a nonterminal **A**, if there exists a derivation from the start nonterminal **S** ⇒**\*** ⍺**Aaβ**, then **a** ∈ **Follow(A)**
- If **S** ⇒**\*** ⍺**A**, then **\$** ∈ **Follow(A)**

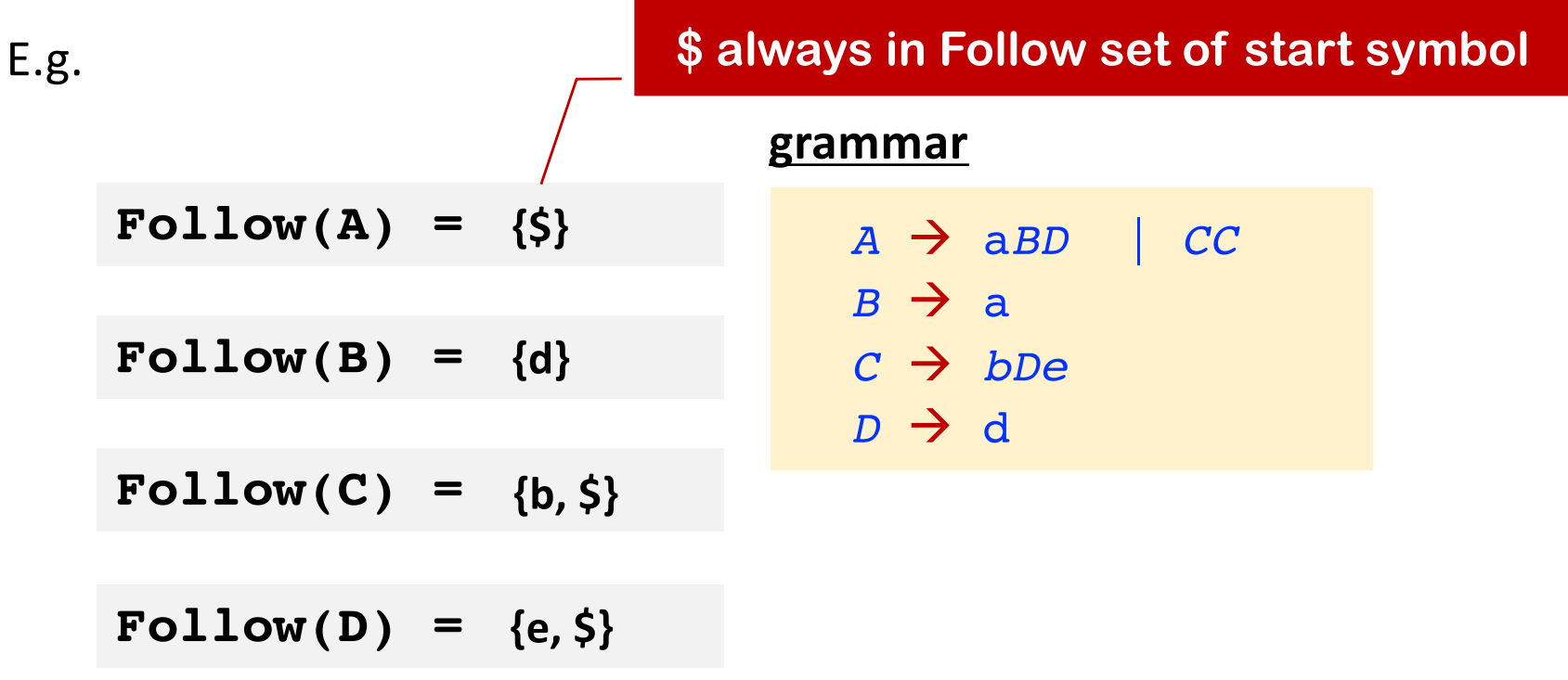

### Follow Set: Definition

- For a nonterminal **A**, if there exists a derivation from the start nonterminal **S** ⇒**\*** ⍺ **Aaβ (a ≠ ε)**, then **a** ∈ **Follow(A)**
- If **S** ⇒**\*** ⍺**A**, then **\$** ∈ **Follow(A)**

**Exercise:**

#### **Another grammar**

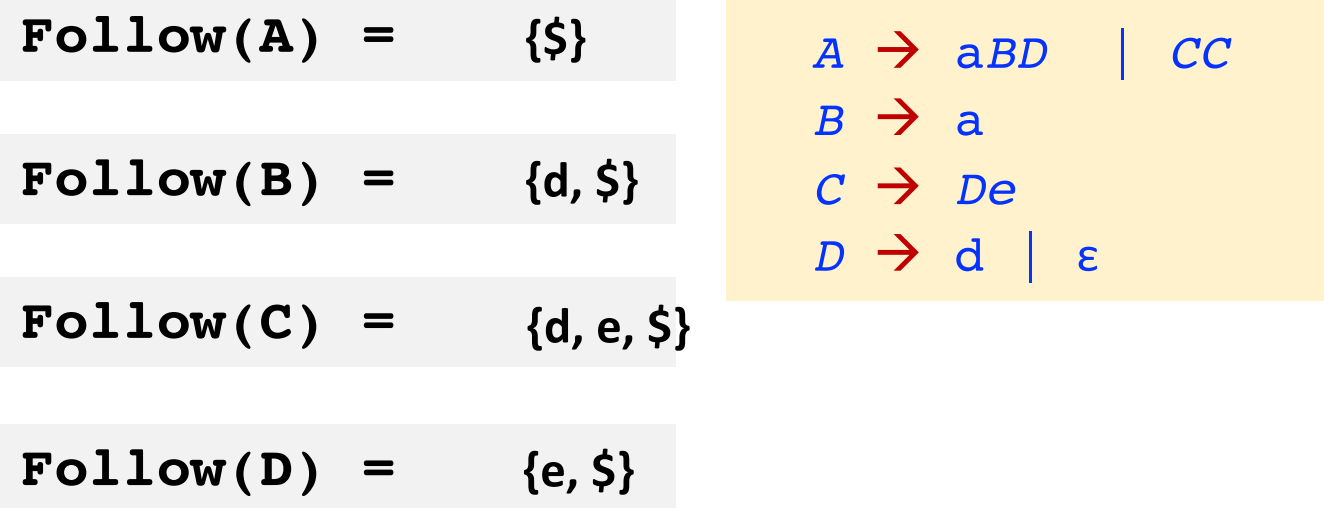

### Follow Set: Properties

- 1. If **A** is the start symbol, **\$** ∈ **Follow(A)**
- 2. For any nonterminal **A**, **ε** ∉ **Follow(A)**
- 3. If **A –>** ⍺**B** then **First() – {ε}** ⊆ **Follow(B)**
- 4. If  $A \rightarrow \alpha B \gamma$  and  $\gamma \Rightarrow^* \epsilon$  then **Follow(A)**  $\subseteq$  **Follow(B)**

# Follow Set: Algorithm

• Compute the Follow set for each nonterminal iteratively

```
for each nonterminal A
  if A is start-symbol
     Follow(A)=\{\$ \}else
     Follow(A)=\{\}while some Follow set changed
  for each A \rightarrow X_1X_2...X_nfor each X_i that is a nontermianl
       add First(X_{i+1}X_{i+2}\ldots X_n) – {ε} to Follow(X_i)
        if \varepsilon \in First(X_{i+1}X_{i+2}...X_n)
          add \text{Follow}(A) to \text{Follow}(X_i)3rd property
                                                     4th property
```
# Follow Set: Algorithm

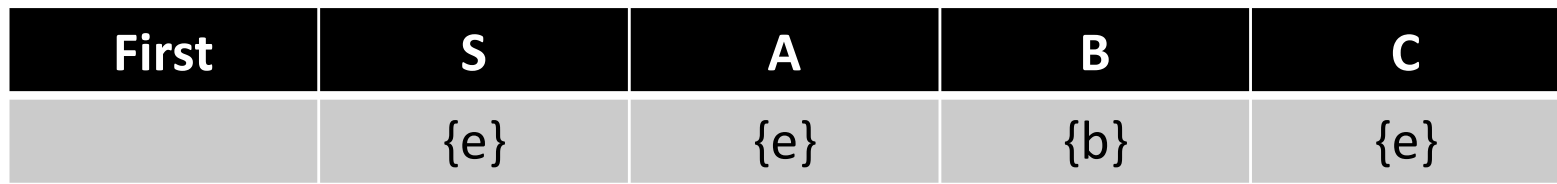

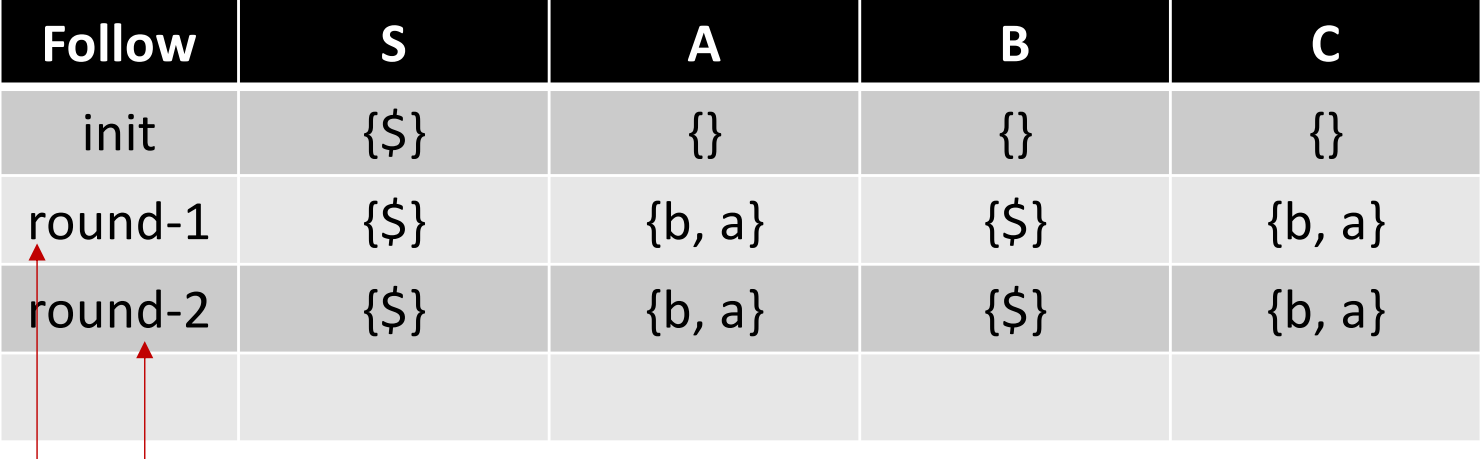

**The same results, so iteration stops**

 $S \rightarrow AB$  $A \rightarrow eC$  $B \rightarrow bAa$  $c \rightarrow e$ 

### Example: Compute First/Follow Set

```
E \rightarrow T E'E' \rightarrow addop T E' \varepsilon\triangle addop \rightarrow + \parallel -
T \rightarrow F T'T' à mulop F T' | ε
mulop \rightarrow *F \rightarrow (E) | id
```

```
First(E) = \{ (, id) \}First(E') = { +, -, ε }
First(addop) = { +, - }
First(T) = \{ (, id) \}First(T') = \{ * , \varepsilon \}First(mulop) = \{ * \}First(F) = \{ (, id) \}
```
 $Follow(E) = \{ \, \textsf{S}, \, \} \}$  $Follow(E') = \{ \, \textsf{S}, \, \} \,$  $Follow(addop) = \{$  (, id  $\}$  $\text{Follow}(T) = \{ \, \textsf{S}, \, \textsf{I}, \, \textsf{+}, \, \textsf{-} \, \}$ Follow(T') = { $\{5, \}$ , +, - }  $Follow(mulop) = \{ (, id) \}$  $\text{Follow}(F) = \{ \xi, \xi, \xi, +\xi, +\xi, \xi \}$ 

 $E \rightarrow TE'$  $E'$   $\rightarrow$  + T  $E'$  | ε  $T \rightarrow F T'$  $T'$   $\rightarrow$  \* F T' | ε  $F \rightarrow (E)$  | id FIRST  $E \left[ \begin{array}{c} 1 \\ 1 \end{array} \right]$ E'  $\{\pm, \epsilon\}$  $T \mid \{ (, id) \}$  $T'$   $\{\star, \epsilon\}$  $F \left[ \begin{array}{c} 1 \\ 1 \end{array} \right]$ 

 $F \rightarrow (E)$  | id  $FIRST(F) = \{ (, id) \}$  $T' \rightarrow * F T' \mid \epsilon$  $FIRST(T') = \{*, \varepsilon\}$  $E' \rightarrow +T E' | \varepsilon$  $FIRST(E') = \{ +, \varepsilon \}$  $T \rightarrow F T'$  $FIRST(T) = FIRST(F) = \{ (, id) \}$  $E \rightarrow TE'$  $FIRST(E) = FIRST(T) = \{ (, id) \}$ 

 $E \rightarrow TE'$  $E' \rightarrow +\top E' \mid \varepsilon$  $T \rightarrow F T'$  $T' \rightarrow * F T' \mid \epsilon$  $F \rightarrow (E)$  | id

**FOLLOW(E)** E is the start symbol  $\frac{1}{2}$  & FOLLOW(E)  $F \rightarrow (E)$  $\epsilon$  FOLLOW(E)  $FOLLOW(E) = \{ \, \xi, \, \} \}$ 

FOLLOW(E')  $E \rightarrow TE'$  &  $E' \rightarrow + TE'$ ……E■…… → ………TE'■……… - FOLLOW(E) is contained in FOLLOW(E')  $\{-\{\xi, \} \}$  is contained in FOLLOW(E') FOLLOW(E') = { $\{5, \}$ }

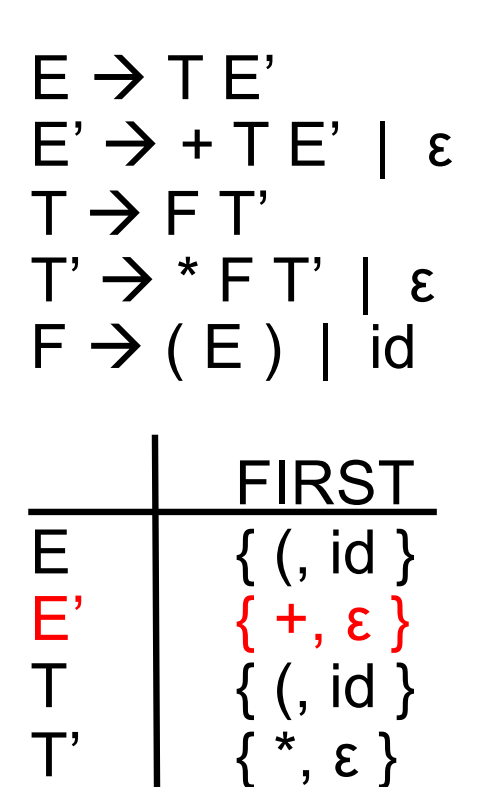

 $\begin{array}{ccc} T' & \leftarrow & \{*, \varepsilon\} \\ F & \leftarrow & \{~, \mathsf{id} \} \end{array}$ 

 $\{$  (, id  $\}$ 

FOLLOW(T)

$$
E \rightarrow TE' \& E' \rightarrow + TE'
$$

FIRST(E') – { $\epsilon$  } is contained in FOLLOW(T)

- $\rightarrow$  { + } is contained in FOLLOW(T)
- ε belongs to FIRST(E')

 $\rightarrow$  FOLLOW(E) is contained in FOLLOW(T)

 $\rightarrow$  { \$, ) } is contained in FOLLOW(T)

 $FOLLOW(T) = { +, $, ) }$ 

 $E \rightarrow TE'$  $E' \rightarrow + \top E' \mid \varepsilon$  $T \rightarrow F T'$  $T' \rightarrow * F T' \mid \epsilon$  $F \rightarrow (E)$  | id FIRST E  $\left\{\begin{array}{c} \{ \text{ ( , id } \} \\ \text{E'} \end{array}\right\}$  $\begin{array}{c} E' \\ T \end{array}$   $\left\{ \begin{array}{c} +, \epsilon \\ \{ \end{array} \right\}$  $\{$  (, id }  $\begin{array}{ccc} T' \\ F \end{array}$   $\left\{ \begin{array}{c} \star \\ \{\end{array}, \epsilon \} \right\}$  ${ ( , id )}$ 

FOLLOW(T')

 $T \rightarrow F T'$  & T'  $\rightarrow$  \* FT'

FOLLOW(T) is contained in FOLLOW(T')

 $\rightarrow$  { +, \$, ) } is contained in FOLLOW(T')

FOLLOW(T') = { +, \$, ) }

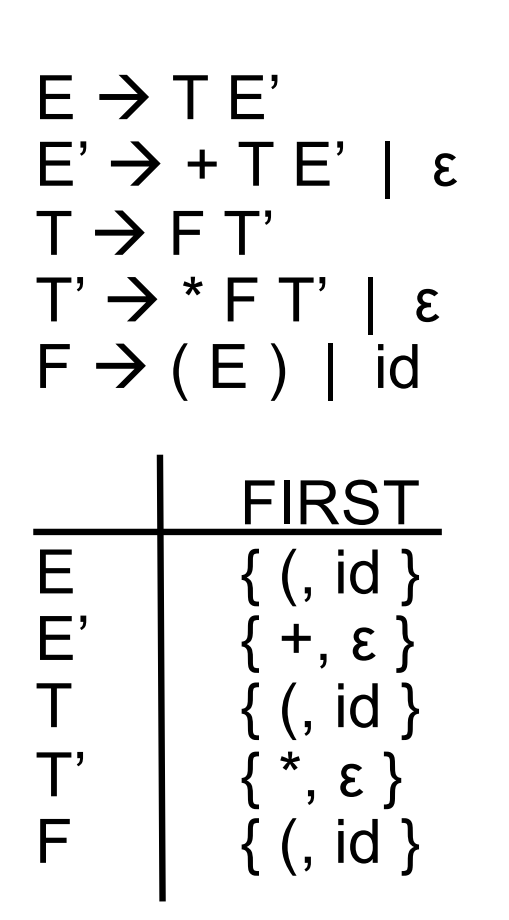

FOLLOW(F)

$$
T \rightarrow F T' \& T' \rightarrow * F T'
$$

FIRST(T') – { $\epsilon$  } is contained in FOLLOW(F)

- $\rightarrow$  {\* } is contained in FOLLOW(F)
- ε belongs to FIRST(T')

 $\rightarrow$  FOLLOW(T) is contained in FOLLOW(F)

 $\rightarrow$  { +, \$, ) } is contained in FOLLOW(F)

 $FOLLOW(F) = \{*, +, \, \xi, \, \}$ 

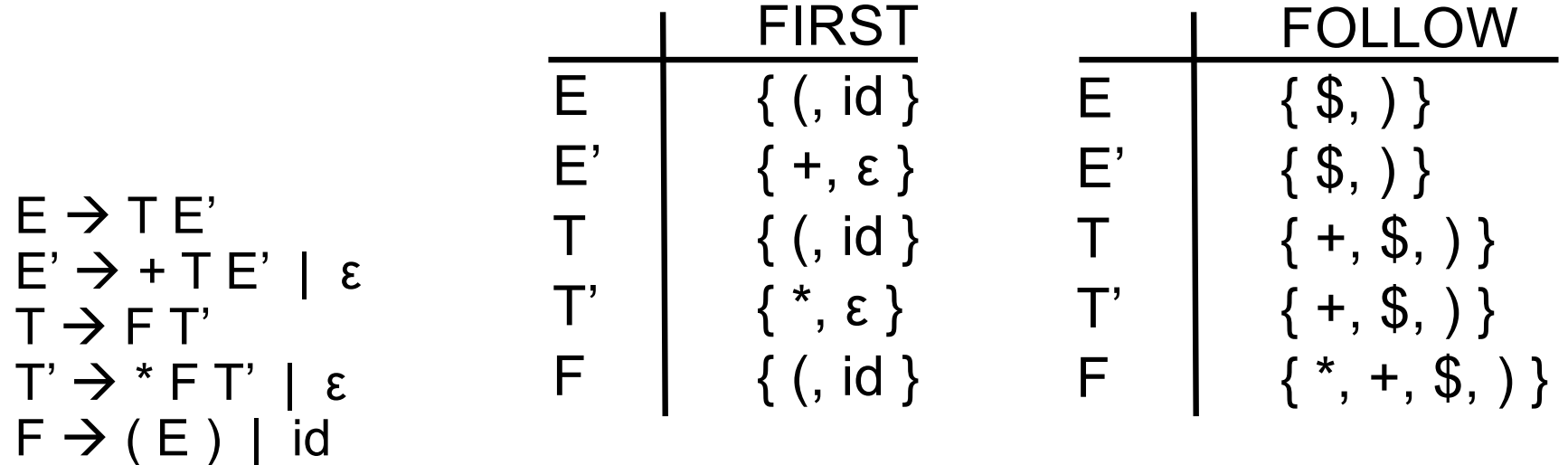

# Back to LL(1) Parsing

- Parsing Table
	- if the stack top is  $N$ , and the lookahead token is  $T$ , then entry [N, T] in the table is the production rule to use

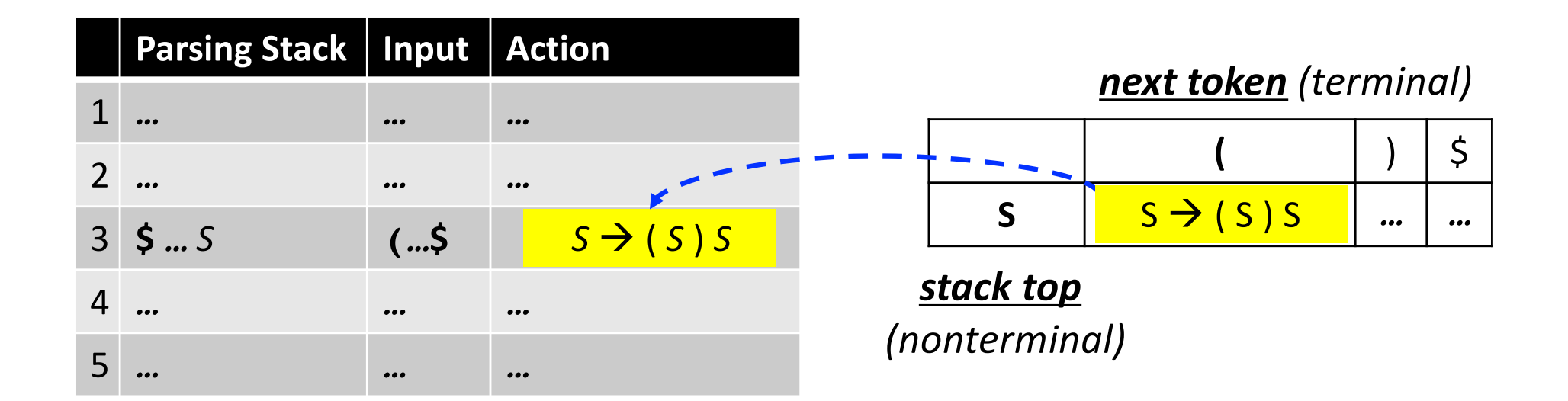

• Parsing Table Construction

Given A  $\rightarrow \alpha$ 

- for each token a in First( $\alpha$ ), add  $A \rightarrow \alpha$  to the entry [A, a]
- if  $\epsilon \in$  First( $\alpha$ ), for each a in Follow(A), add  $A \rightarrow \alpha$  to entry [A, a]

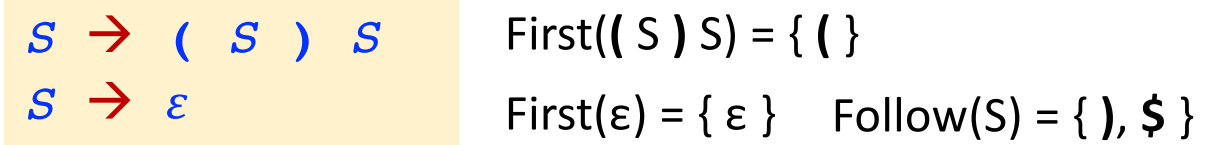

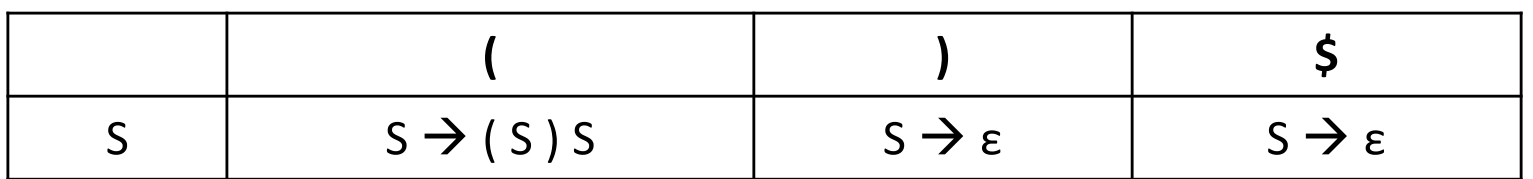

• Parsing Table Construction

Given A  $\rightarrow \alpha$ 

- for each token a in First( $\alpha$ ), add  $A \rightarrow \alpha$  to the entry [A, a]
- if  $\epsilon \in$  First( $\alpha$ ), for each a in Follow(A), add  $A \rightarrow \alpha$  to entry [A, a]

**Exercise:**

 $S \rightarrow A$ *A* à **(** *A* **)** *A A* à *ε*

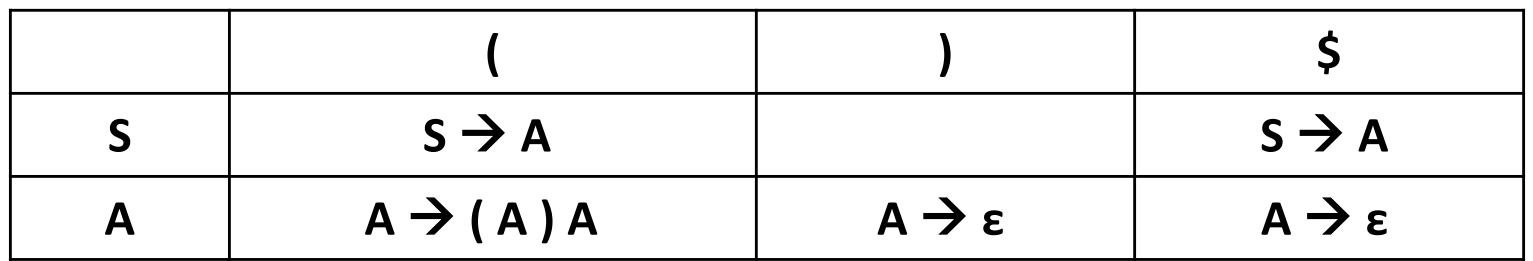

#### • Parsing Table Construction: Example

```
r1 E \rightarrow T E'
 r2 E' \rightarrow addop T E'r3 E′ → ε
 addop à +
r4
 addop à -
r5
 r6 T → F T'
 T' à mulop F T' 
r7
 r8 <sup>T'</sup> → ε
 r9 mulop \rightarrow *
r10 F \rightarrow (E)r11 F \rightarrow id
```
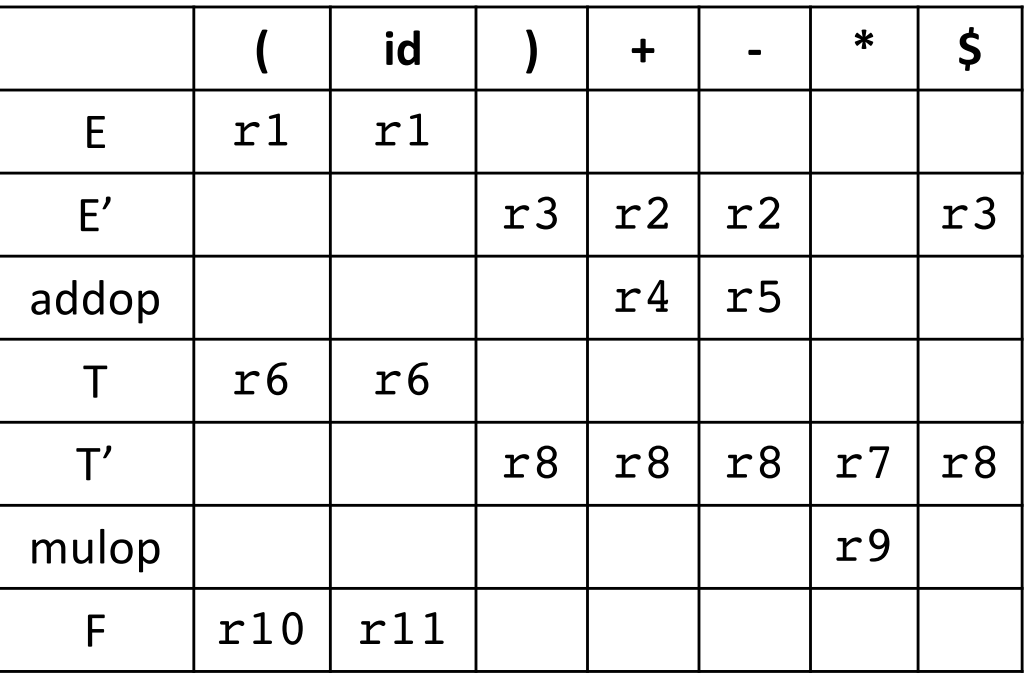

- LL(1) Grammar
	- A grammar is an **LL(1) grammar** if the associated LL(1) parsing table has at most one production in each table entry
	- Cannot be ambiguous
	- A subset of CFG

 $S \rightarrow A$  $A \rightarrow (A) A$  $A \rightarrow \varepsilon$ 

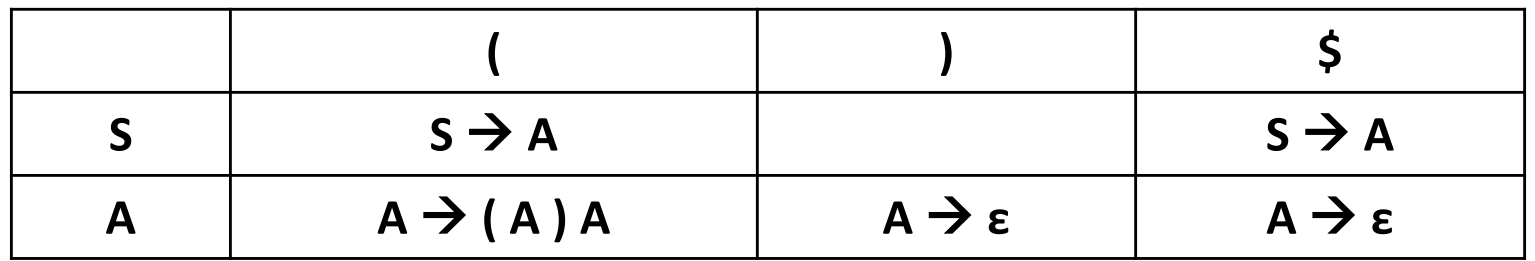

# LL(1) Parsing: Algorithm

```
push start symbol S onto stack
while stack top \neq $ and next token \neq $
  if stack top is a and a == next token
    pop stack
    advance input
  else if stack top is A and next token is a
           and [A,a] has rule A \rightarrow X<sub>1</sub>X<sub>2</sub>...X<sub>n</sub>
    pop stack
    for i from n to 1
       push X, onto stack
  else
    error
if stack top == next token == $accept
else
  error
```
# Issues Related to LL(1)

# A Grammar is LL(1) iff

$$
A \rightarrow \alpha \mid \beta \qquad \qquad \bigcap \qquad \text{First}(\alpha) \cap \text{First}(\beta) = \Phi
$$

$$
\begin{array}{ccc}\nA & \to & \alpha & \beta \\
\text{St} & \beta & \to & \epsilon\n\end{array}\n\qquad\n\begin{array}{ccc}\n\searrow & & \text{First}(\alpha) & \text{Follow}(A) = \Phi \\
\end{array}
$$

• Left recursion often makes the grammar non-LL(1)

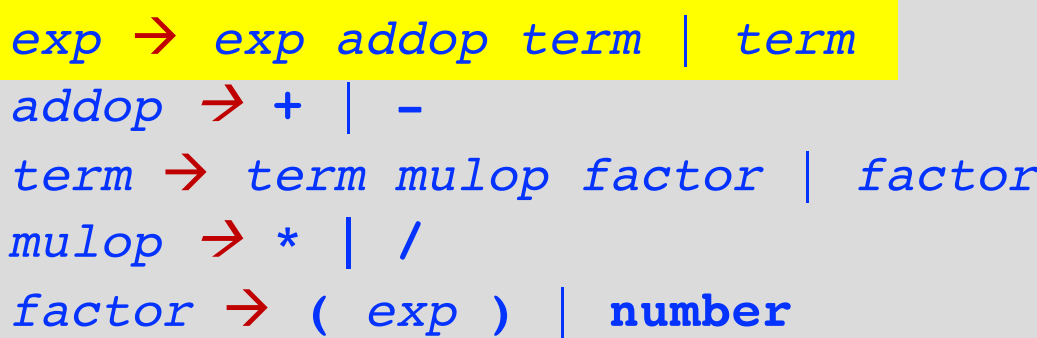

First(exp addop term) = { **(**, **number** } First(term) = { **(**, **number** }

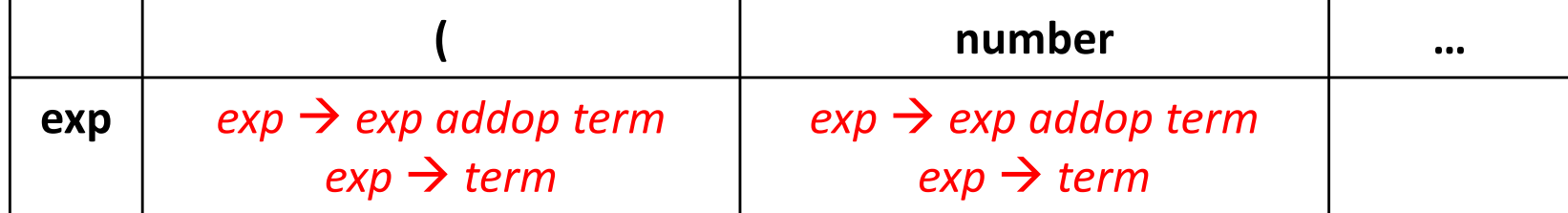

• **Rewriting**: break it into two rules: (i) generate base case first and (ii) generate the repetition using right recursion

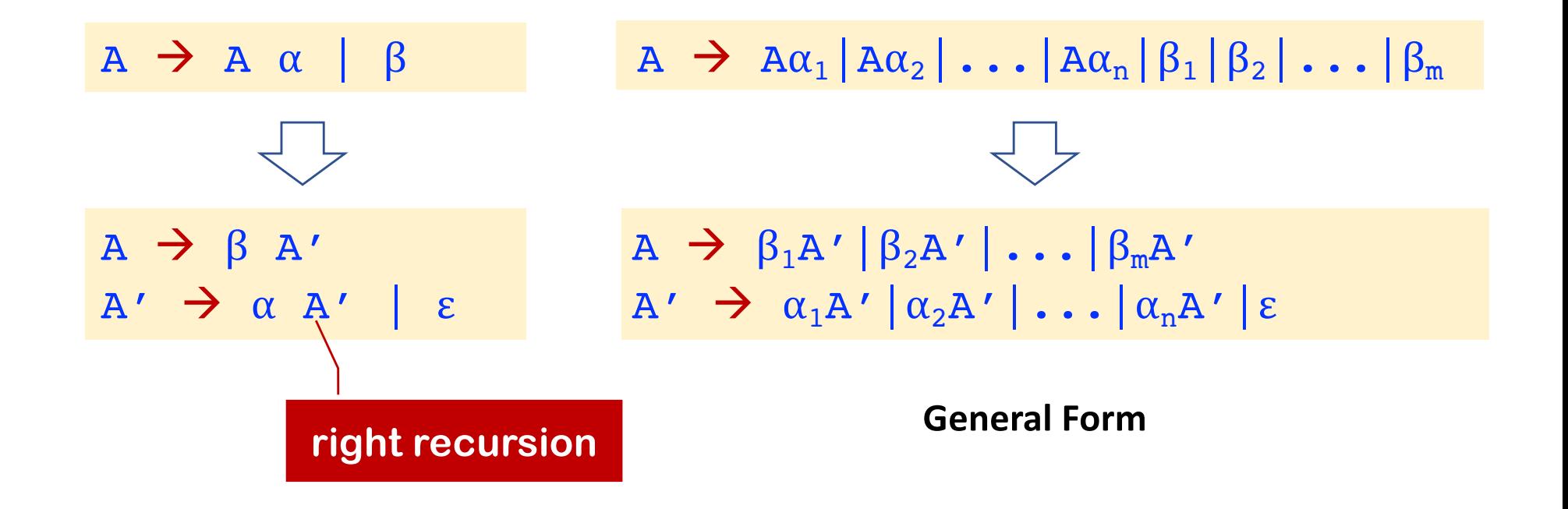

 $\alpha$  and β are strings of terminals and nonterminals and β does not begin with A

#### • **Exercise**

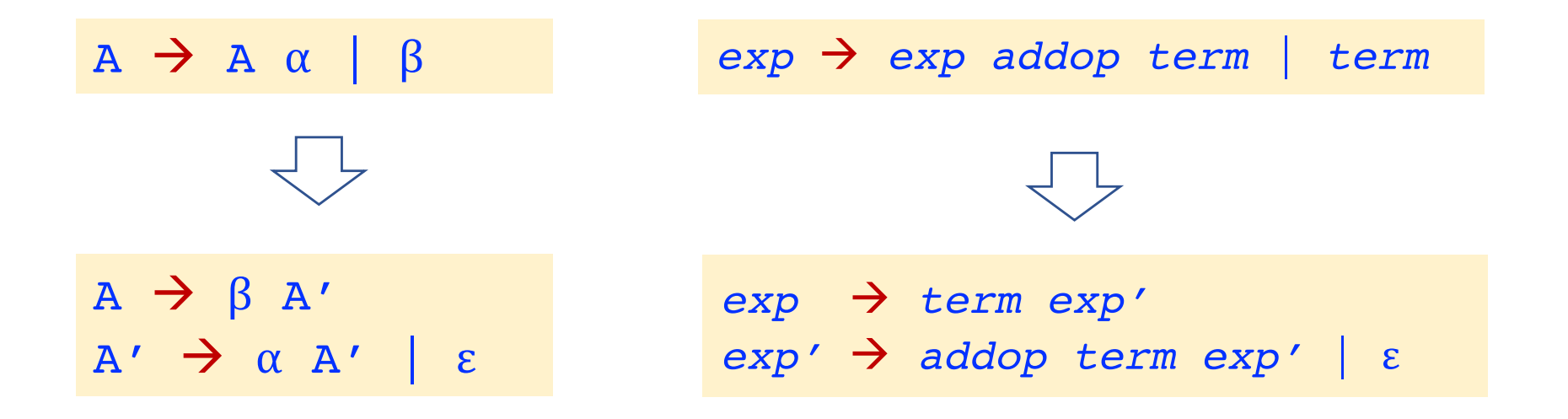

#### • Example

*exp* à *exp addop term* | *term addop* à **+** |  *term* à *term mulop factor* | *factor*  $mulop$   $\rightarrow$   $*$  $factor \rightarrow (exp) | number$ 

```
exp \rightarrow term exp'exp' → addop term exp' | ε
\triangle addop \rightarrow + | -
term à factor term'
term' à mulop factor term' | ε
mulop \rightarrow *
factor \rightarrow (exp) | number
```
# Left Factoring

- Issue: when grammar rule choices share a common prefix, look ahead one symbol may not be sufficient to determine the rule
- Rewriting: take the common part out and add a new nonterminal

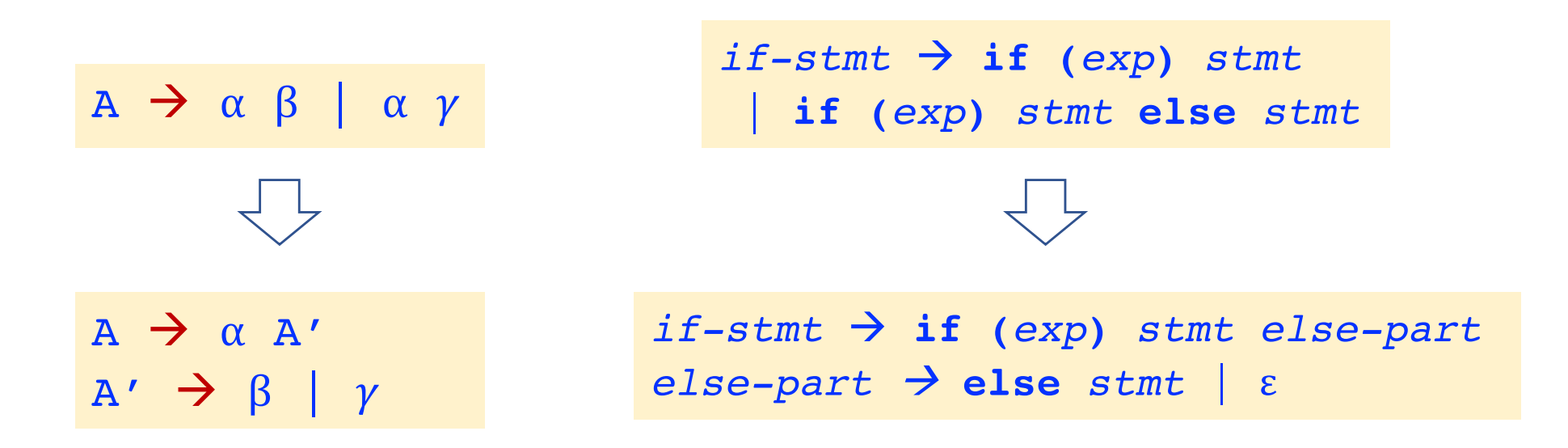

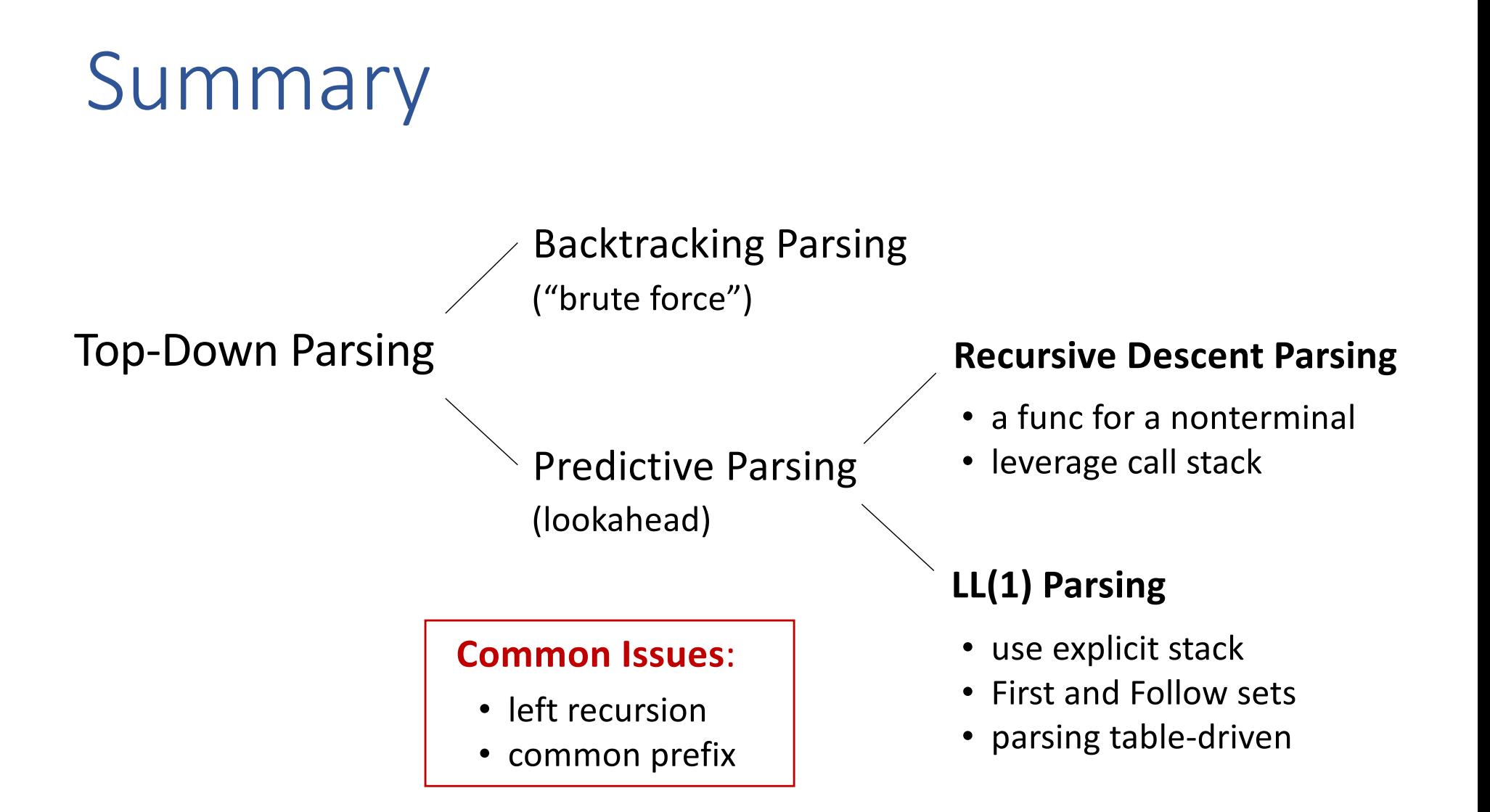

### SAMPLE PROBLEMS

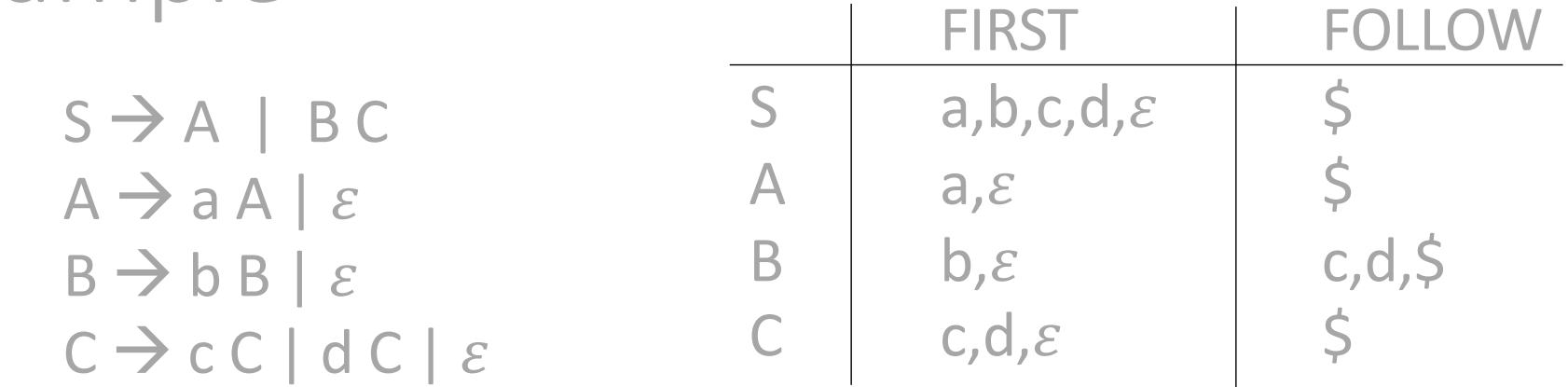

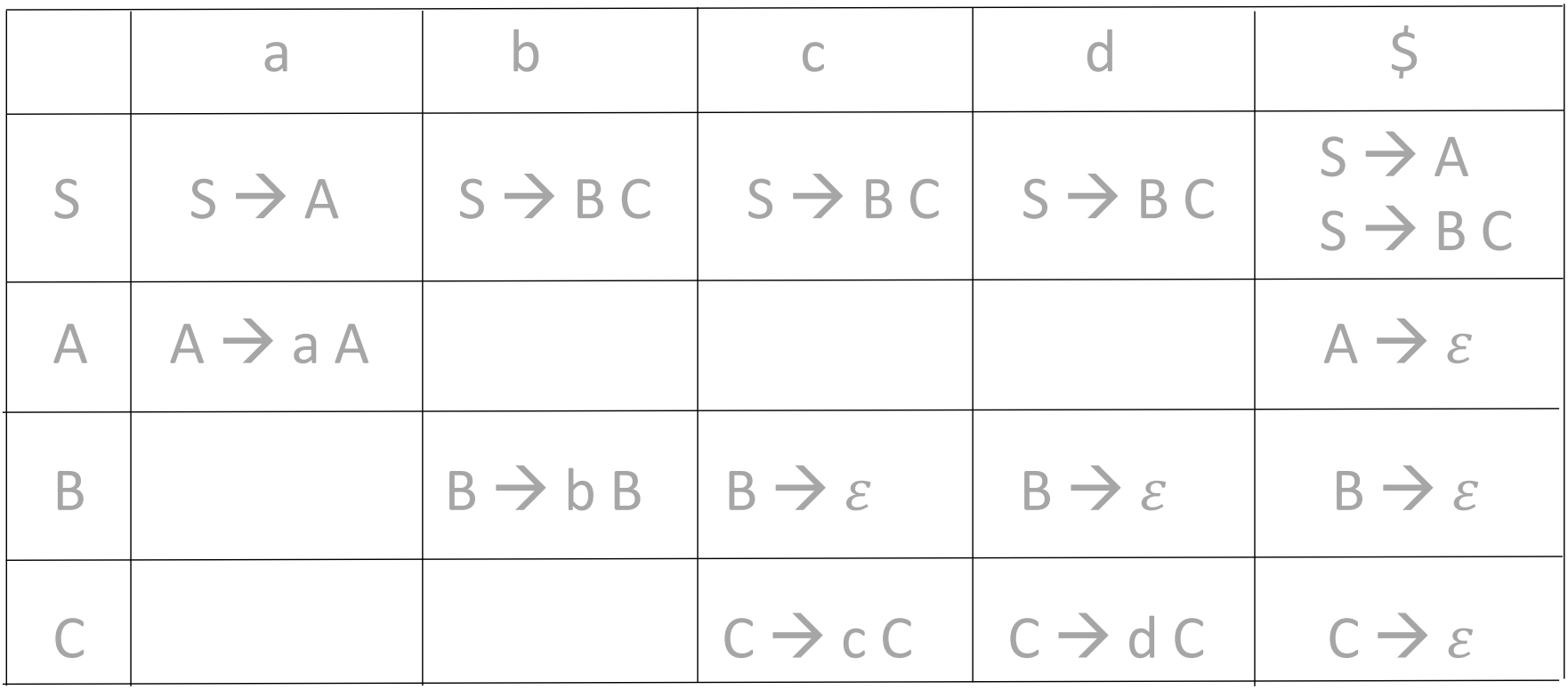

```
LEXP \rightarrow ATOM | LIST
ATOM \rightarrow num | id
LIST \rightarrow (LSEQ)LSEQ \rightarrow LSEQ LEXP | LEXP
```
 $LEXP \rightarrow ATOM$  | LIST  $A$ TOM  $\rightarrow$  num | id  $LIST \rightarrow (LSEQ)$  $LSEQ \rightarrow LEXP LSEQ'$ LSEQ'  $\rightarrow$  LEXP LSEQ' |  $\varepsilon$ 

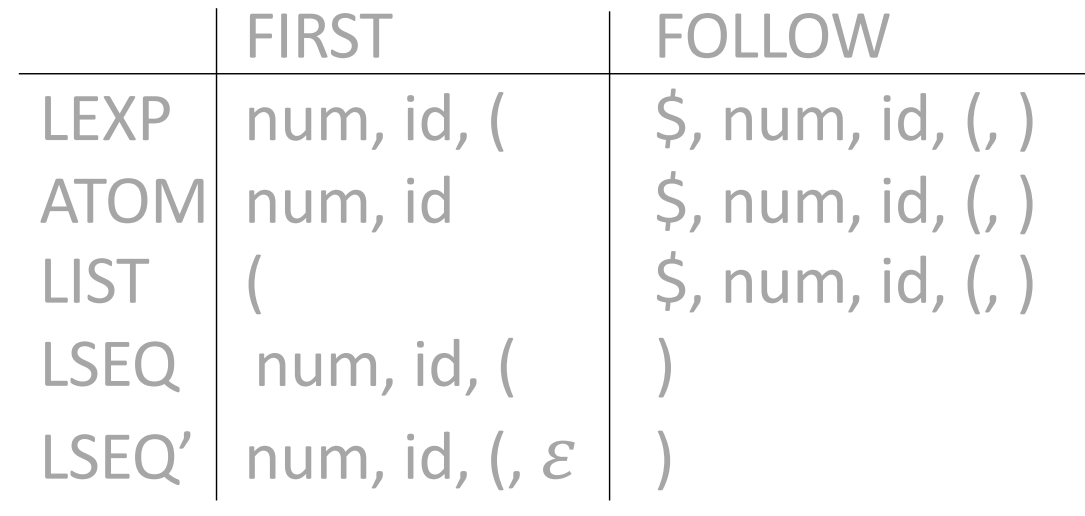

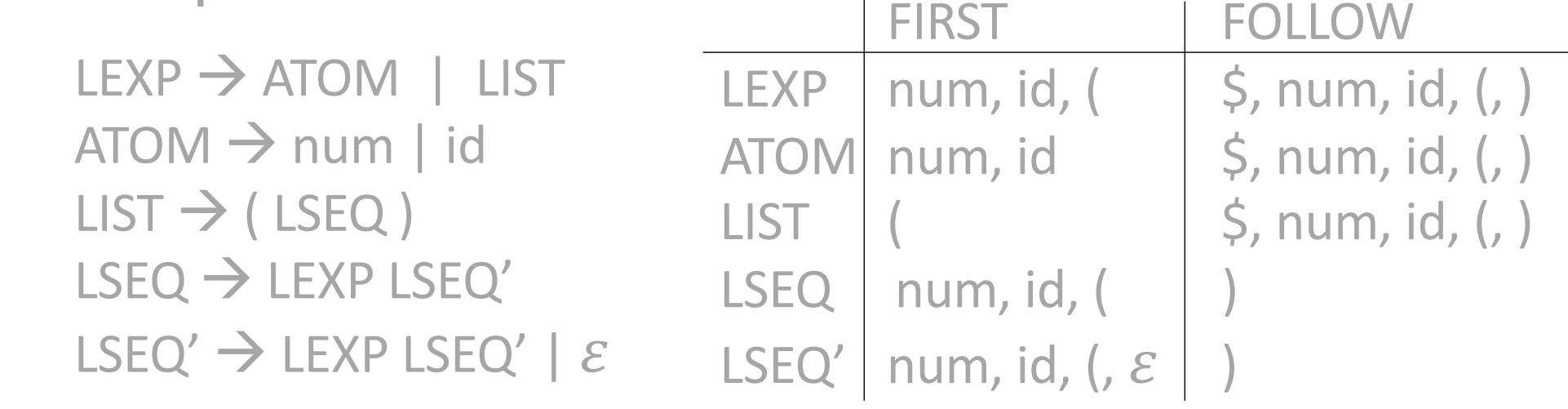

LEXP  $\rightarrow$  ATOM | LIST FIRST(ATOM) ∩ FIRST(LIST) = Ø  $A TOM \rightarrow num \mid id$  FIRST(num) ∩ FIRST(id) = Ø LSEQ'  $\rightarrow$  LEXP LSEQ' |  $\varepsilon$  FIRST(LEXP)  $\cap$  FOLLOW(LSEQ') = Ø  $\Rightarrow$  Grammar is LL(1)

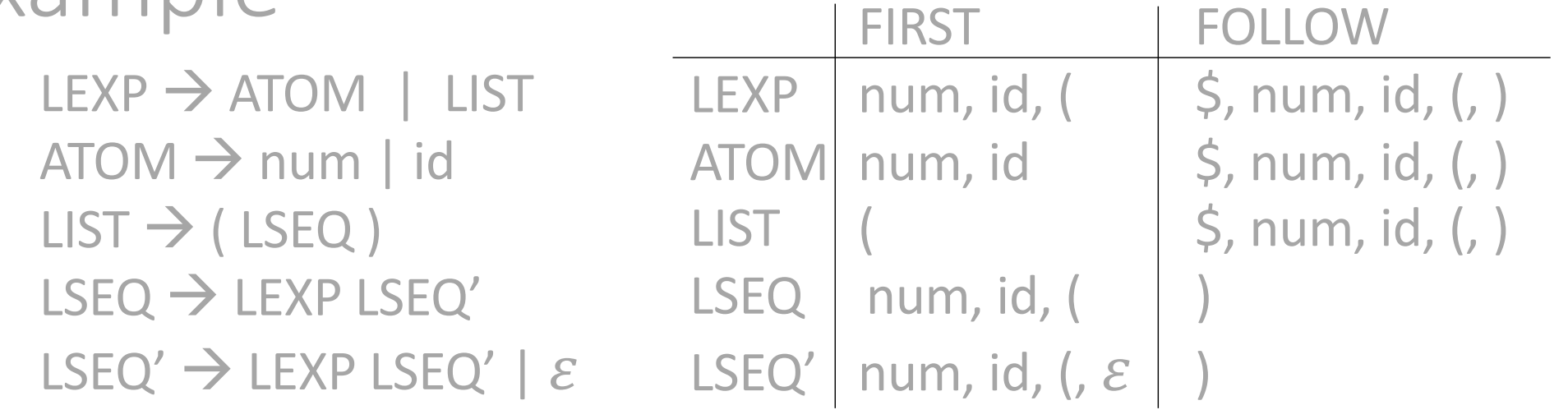

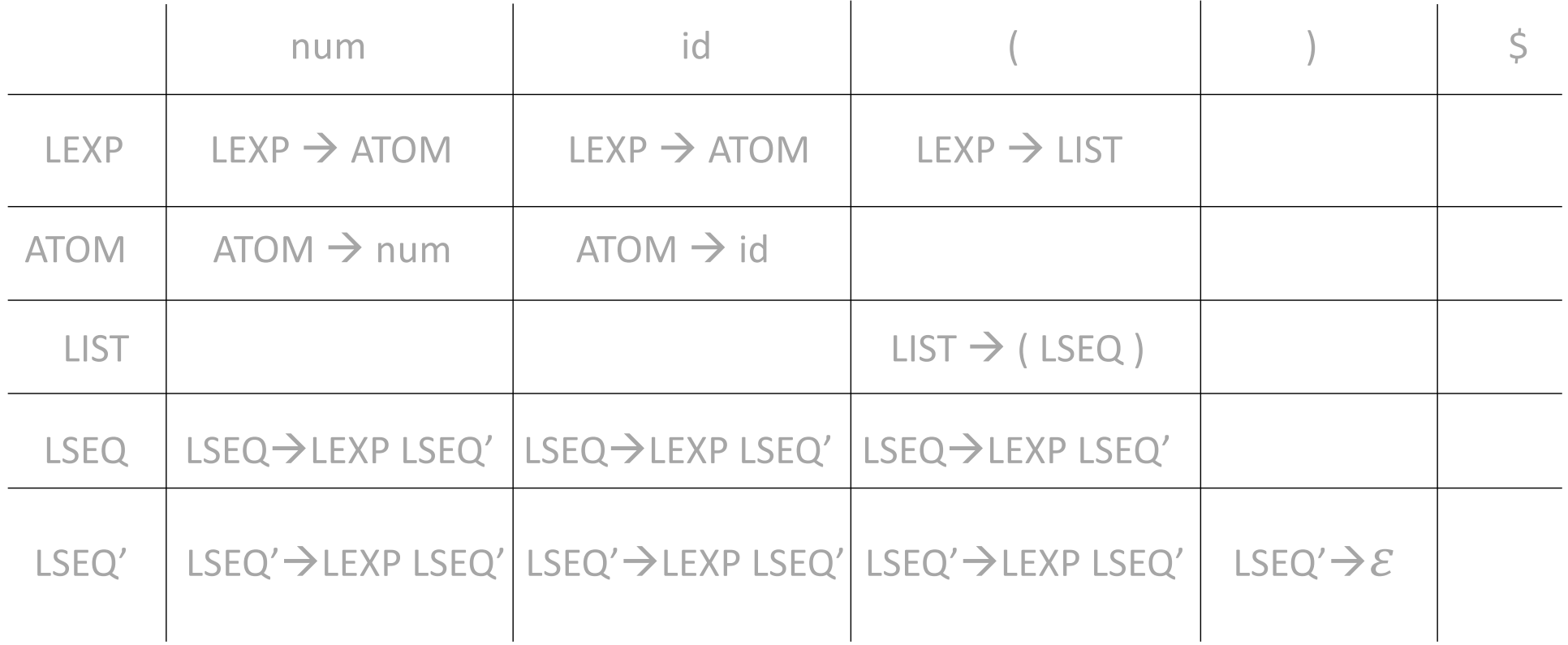